# Mineração de Dados Aula 10: Truque do Kernel e SVM

Rafael Izbicki

### O truque: Usamos transformações das variáveis cujos respectivos produtos internos podem ser calculados eficientemente.

No KNN (K vizinhos mais próximos), tudo o que precisamos calcular é  $d^2(\mathbf{x}_i, \mathbf{x}_j)$ .

Algebra Linear: ´

$$
d^{2}(\mathbf{x}_{i}, \mathbf{x}_{j}) = ||\mathbf{x}_{i} - \mathbf{x}_{j}||^{2} = \langle \mathbf{x}_{i}, \mathbf{x}_{i} \rangle + \langle \mathbf{x}_{j}, \mathbf{x}_{j} \rangle - 2\langle \mathbf{x}_{i}, \mathbf{x}_{j} \rangle
$$

$$
\langle \mathbf{x}_i, \mathbf{x}_l \rangle = \sum_{k=1}^d \mathbf{x}_{i,k} \mathbf{x}_{l,k}
$$

O truque: Usamos transformações das variáveis cujos respectivos produtos internos podem ser calculados eficientemente.

No KNN (K vizinhos mais próximos), tudo o que precisamos calcular é  $d^2(\mathsf{x}_i, \mathsf{x}_j)$ .

Algebra Linear: ´

$$
d^{2}(\mathbf{x}_{i}, \mathbf{x}_{j}) = ||\mathbf{x}_{i} - \mathbf{x}_{j}||^{2} = \langle \mathbf{x}_{i}, \mathbf{x}_{i} \rangle + \langle \mathbf{x}_{j}, \mathbf{x}_{j} \rangle - 2\langle \mathbf{x}_{i}, \mathbf{x}_{j} \rangle
$$

$$
\langle \mathbf{x}_i, \mathbf{x}_j \rangle = \sum_{k=1}^d \mathbf{x}_{i,k} \mathbf{x}_{i,k}
$$

O truque: Usamos transformações das variáveis cujos respectivos produtos internos podem ser calculados eficientemente.

No KNN (K vizinhos mais próximos), tudo o que precisamos calcular é  $d^2(\mathsf{x}_i, \mathsf{x}_j)$ .

Algebra Linear: ´

$$
d^2(\mathbf{x}_i, \mathbf{x}_j) = ||\mathbf{x}_i - \mathbf{x}_j||^2 = \langle \mathbf{x}_i, \mathbf{x}_i \rangle + \langle \mathbf{x}_j, \mathbf{x}_j \rangle - 2\langle \mathbf{x}_i, \mathbf{x}_j \rangle
$$

$$
\langle \mathbf{x}_i, \mathbf{x}_l \rangle = \sum_{k=1}^d \mathbf{x}_{i,k} \mathbf{x}_{l,k}
$$

O truque: Usamos transformações das variáveis cujos respectivos produtos internos podem ser calculados eficientemente.

No KNN (K vizinhos mais próximos), tudo o que precisamos calcular é  $d^2(\mathsf{x}_i, \mathsf{x}_j)$ .

Algebra Linear: ´

$$
d^2(\mathbf{x}_i, \mathbf{x}_j) = ||\mathbf{x}_i - \mathbf{x}_j||^2 = \langle \mathbf{x}_i, \mathbf{x}_i \rangle + \langle \mathbf{x}_j, \mathbf{x}_j \rangle - 2\langle \mathbf{x}_i, \mathbf{x}_j \rangle
$$

$$
\langle \mathbf{x}_i, \mathbf{x}_I \rangle = \sum_{k=1}^d \mathbf{x}_{i,k} \mathbf{x}_{I,k}
$$

O truque: Usamos transformações das variáveis cujos respectivos produtos internos podem ser calculados eficientemente.

No KNN (K vizinhos mais próximos), tudo o que precisamos calcular é  $d^2(\mathsf{x}_i, \mathsf{x}_j)$ .

Algebra Linear: ´

$$
d^2(\mathbf{x}_i, \mathbf{x}_j) = ||\mathbf{x}_i - \mathbf{x}_j||^2 = \langle \mathbf{x}_i, \mathbf{x}_i \rangle + \langle \mathbf{x}_j, \mathbf{x}_j \rangle - 2\langle \mathbf{x}_i, \mathbf{x}_j \rangle
$$

$$
\langle \mathbf{x}_i, \mathbf{x}_I \rangle = \sum_{k=1}^d \mathbf{x}_{i,k} \mathbf{x}_{I,k}
$$

$$
\langle \mathbf{w}_i, \mathbf{w}_l \rangle = 1 + 2x_{i,1} \times x_{i,1} + x_{i,1}^2 \times x_{i,1}^2 + 2x_{i,2} \times x_{i,2} + x_{i,2}^2 \times x_{i,2}^2 + 2x_{i,1} x_{i,2} \times x_{i,1} x_{i,2}
$$
  
=  $(1 + x_{i,1} \times x_{i,1} + x_{i,2} \times x_{i,2})^2 = (1 + \langle \mathbf{x}_i, \mathbf{x}_l \rangle)^2 := K(\mathbf{x}_i, \mathbf{x}_l)$ 

Portanto, não precisamos calcular a transformação  ${\sf w}=(1,\sqrt{2}x_1,x_1^2,\sqrt{2}x_2,x_2^2,\sqrt{2}x_1x_2)$  explicitamente!

$$
K(\mathbf{x}_i, \mathbf{x}_l) = (1 + \langle \mathbf{x}_i, \mathbf{x}_l \rangle)^d : \text{ kernel polinomial}
$$

$$
K(\mathbf{x}_i, \mathbf{x}_l) = e^{-\frac{d^2(\mathbf{x}_i, \mathbf{x}_l)}{2h^2}} : \text{ kernel Gaussian}
$$

$$
\langle \mathbf{w}_i, \mathbf{w}_l \rangle = 1 + 2x_{i,1} \times x_{l,1} + x_{i,1}^2 \times x_{l,1}^2 + 2x_{i,2} \times x_{l,2} + x_{i,2}^2 \times x_{l,2}^2 + 2x_{i,1} x_{i,2} \times x_{l,1} x_{l,2}
$$
  
=  $(1 + x_{i,1} \times x_{l,1} + x_{i,2} \times x_{l,2})^2 = (1 + \langle \mathbf{x}_i, \mathbf{x}_l \rangle)^2 := K(\mathbf{x}_i, \mathbf{x}_l)$ 

Portanto, não precisamos calcular a transformação  $\mathbf{w} = (1, \sqrt{2}x_1, x_1^2, \sqrt{2}x_2, x_2^2, \sqrt{2}x_1x_2)$  explicitamente!

$$
K(\mathbf{x}_i, \mathbf{x}_i) = (1 + \langle \mathbf{x}_i, \mathbf{x}_i \rangle)^d : \text{ kernel polinomial}
$$

$$
K(\mathbf{x}_i, \mathbf{x}_i) = e^{-\frac{d^2(\mathbf{x}_i, \mathbf{x}_i)}{2h^2}} : \text{ kernel Gaussian}
$$

$$
\langle \mathbf{w}_i, \mathbf{w}_l \rangle = 1 + 2x_{i,1} \times x_{l,1} + x_{i,1}^2 \times x_{l,1}^2 + 2x_{i,2} \times x_{l,2} + x_{i,2}^2 \times x_{l,2}^2 + 2x_{i,1} x_{i,2} \times x_{l,1} x_{l,2}
$$
  
=  $(1 + x_{i,1} \times x_{l,1} + x_{i,2} \times x_{l,2})^2 = (1 + \langle \mathbf{x}_i, \mathbf{x}_l \rangle)^2 := K(\mathbf{x}_i, \mathbf{x}_l)$ 

Portanto, não precisamos calcular a transformação  $\mathbf{w} = (1, \sqrt{2}x_1, x_1^2, \sqrt{2}x_2, x_2^2, \sqrt{2}x_1x_2)$  explicitamente!

$$
K(\mathbf{x}_i, \mathbf{x}_i) = (1 + \langle \mathbf{x}_i, \mathbf{x}_i \rangle)^d : \text{ kernel polinomial}
$$

$$
K(\mathbf{x}_i, \mathbf{x}_i) = e^{-\frac{d^2(\mathbf{x}_i, \mathbf{x}_i)}{2h^2}} : \text{ kernel Gaussian}
$$

$$
\langle \mathbf{w}_i, \mathbf{w}_l \rangle = 1 + 2x_{i,1} \times x_{l,1} + x_{i,1}^2 \times x_{l,1}^2 + 2x_{i,2} \times x_{l,2} + x_{i,2}^2 \times x_{l,2}^2 + 2x_{i,1} x_{i,2} \times x_{l,1} x_{l,2}
$$
  
=  $(1 + x_{i,1} \times x_{l,1} + x_{i,2} \times x_{l,2})^2 = (1 + \langle \mathbf{x}_i, \mathbf{x}_l \rangle)^2 := K(\mathbf{x}_i, \mathbf{x}_l)$ 

Portanto, não precisamos calcular a transformação  $\mathbf{w} = (1, \sqrt{2}x_1, x_1^2, \sqrt{2}x_2, x_2^2, \sqrt{2}x_1x_2)$  explicitamente!

$$
K(\mathbf{x}_i, \mathbf{x}_l) = (1 + \langle \mathbf{x}_i, \mathbf{x}_l \rangle)^d : \text{ kernel polinomial}
$$

$$
K(\mathbf{x}_i, \mathbf{x}_l) = e^{-\frac{d^2(\mathbf{x}_i, \mathbf{x}_l)}{2h^2}} : \text{ kernel Gaussian}
$$

# Outro Exemplo: Regressão Linear

Lembrando:

$$
\widehat{r}(\mathbf{x}) = \widehat{\boldsymbol{\beta}}^t \mathbf{x} = \widehat{\beta}_0 + \sum_{i=1}^d \widehat{\beta}_i x_i,
$$

onde

$$
\widehat{\beta} = \arg\min_{\beta} \sum_{i=1}^{n} \left( y_i - \beta_0 - \sum_{i=1}^{d} \beta_i x_{k,i} \right)^2
$$

Solução:

$$
\widehat{\boldsymbol{\beta}}=(\widehat{\beta}_0,\widehat{\beta}_1,\ldots,\widehat{\beta}_d)=(\mathbb{X}^t\mathbb{X})^{-1}\mathbb{X}^t\boldsymbol{\gamma},
$$

# Outro Exemplo: Regressão Linear

Lembrando:

$$
\widehat{r}(\mathbf{x}) = \widehat{\boldsymbol{\beta}}^t \mathbf{x} = \widehat{\beta}_0 + \sum_{i=1}^d \widehat{\beta}_i x_i,
$$

onde

$$
\widehat{\beta} = \arg\min_{\beta} \sum_{i=1}^{n} \left( y_i - \beta_0 - \sum_{i=1}^{d} \beta_i x_{k,i} \right)^2
$$

Solução:

$$
\widehat{\boldsymbol{\beta}}=(\widehat{\beta}_0,\widehat{\beta}_1,\ldots,\widehat{\beta}_d)=(\mathbb{X}^t\mathbb{X})^{-1}\mathbb{X}^t\mathsf{Y},
$$

Assim,

$$
\widehat{r}(\mathbf{x}) = Y^t(\mathbb{X}\mathbb{X}^t)^{-1}\mathbb{X}\mathbf{x} = Y^t\mathbb{K}^{-1}\mathbf{k}
$$

$$
\mathbf{k} = (\langle \mathbf{x}_1, \mathbf{x} \rangle, \dots, \langle \mathbf{x}_n, \mathbf{x} \rangle)^t
$$

$$
\mathbb{K} = \begin{bmatrix} \langle \mathbf{x}_1, \mathbf{x}_1 \rangle & \langle \mathbf{x}_1, \mathbf{x}_2 \rangle & \cdots & \langle \mathbf{x}_1, \mathbf{x}_n \rangle \\ \langle \mathbf{x}_2, \mathbf{x}_1 \rangle & \langle \mathbf{x}_2, \mathbf{x}_2 \rangle & \cdots & \langle \mathbf{x}_2, \mathbf{x}_n \rangle \\ \vdots & \vdots & \ddots & \vdots \\ \langle \mathbf{x}_n, \mathbf{x}_1 \rangle & \langle \mathbf{x}_n, \mathbf{x}_2 \rangle & \cdots & \langle \mathbf{x}_n, \mathbf{x}_n \rangle \end{bmatrix}
$$

$$
\langle \mathbf{x}_i, \mathbf{x}_l \rangle = \sum_{k=1}^d \mathbf{x}_{i,k} \mathbf{x}_{l,k}
$$

Assim,

$$
\widehat{r}(\mathbf{x}) = Y^t(\mathbb{X}\mathbb{X}^t)^{-1}\mathbb{X}\mathbf{x} = Y^t\mathbb{K}^{-1}\mathbf{k}
$$

$$
\mathbf{k} = (\langle \mathbf{x}_1, \mathbf{x} \rangle, \dots, \langle \mathbf{x}_n, \mathbf{x} \rangle)^t
$$

$$
\mathbb{K} = \begin{bmatrix} \langle \mathbf{x}_1, \mathbf{x}_1 \rangle & \langle \mathbf{x}_1, \mathbf{x}_2 \rangle & \cdots & \langle \mathbf{x}_1, \mathbf{x}_n \rangle \\ \langle \mathbf{x}_2, \mathbf{x}_1 \rangle & \langle \mathbf{x}_2, \mathbf{x}_2 \rangle & \cdots & \langle \mathbf{x}_2, \mathbf{x}_n \rangle \\ \vdots & \vdots & \ddots & \vdots \\ \langle \mathbf{x}_n, \mathbf{x}_1 \rangle & \langle \mathbf{x}_n, \mathbf{x}_2 \rangle & \cdots & \langle \mathbf{x}_n, \mathbf{x}_n \rangle \end{bmatrix}
$$

$$
\langle \mathbf{x}_i, \mathbf{x}_l \rangle = \sum_{k=1}^d \mathbf{x}_{i,k} \mathbf{x}_{l,k}
$$

Assim,

$$
\widehat{r}(\mathbf{x}) = Y^t(\mathbb{X}\mathbb{X}^t)^{-1}\mathbb{X}\mathbf{x} = Y^t\mathbb{K}^{-1}\mathbf{k}
$$

onde

$$
\mathbf{k} = (\langle \mathbf{x}_1, \mathbf{x} \rangle, \dots, \langle \mathbf{x}_n, \mathbf{x} \rangle)^t
$$

$$
\mathbb{K} = \begin{bmatrix} \langle \mathbf{x}_1, \mathbf{x}_1 \rangle & \langle \mathbf{x}_1, \mathbf{x}_2 \rangle & \cdots & \langle \mathbf{x}_1, \mathbf{x}_n \rangle \\ \langle \mathbf{x}_2, \mathbf{x}_1 \rangle & \langle \mathbf{x}_2, \mathbf{x}_2 \rangle & \cdots & \langle \mathbf{x}_2, \mathbf{x}_n \rangle \\ \vdots & \vdots & \ddots & \vdots \\ \langle \mathbf{x}_n, \mathbf{x}_1 \rangle & \langle \mathbf{x}_n, \mathbf{x}_2 \rangle & \cdots & \langle \mathbf{x}_n, \mathbf{x}_n \rangle \end{bmatrix}
$$

$$
\langle \mathbf{x}_i, \mathbf{x}_l \rangle = \sum_{k=1}^d \mathbf{x}_{i,k} \mathbf{x}_{l,k}
$$

Assim,

$$
\widehat{r}(\mathbf{x}) = Y^t(\mathbb{X}\mathbb{X}^t)^{-1}\mathbb{X}\mathbf{x} = Y^t\mathbb{K}^{-1}\mathbf{k}
$$

onde

$$
\mathbf{k} = (\langle \mathbf{x}_1, \mathbf{x} \rangle, \dots, \langle \mathbf{x}_n, \mathbf{x} \rangle)^t
$$

$$
\mathbb{K} = \begin{bmatrix} \langle \mathbf{x}_1, \mathbf{x}_1 \rangle & \langle \mathbf{x}_1, \mathbf{x}_2 \rangle & \cdots & \langle \mathbf{x}_1, \mathbf{x}_n \rangle \\ \langle \mathbf{x}_2, \mathbf{x}_1 \rangle & \langle \mathbf{x}_2, \mathbf{x}_2 \rangle & \cdots & \langle \mathbf{x}_2, \mathbf{x}_n \rangle \\ \vdots & \vdots & \ddots & \vdots \\ \langle \mathbf{x}_n, \mathbf{x}_1 \rangle & \langle \mathbf{x}_n, \mathbf{x}_2 \rangle & \cdots & \langle \mathbf{x}_n, \mathbf{x}_n \rangle \end{bmatrix}
$$

$$
\langle \mathbf{x}_i, \mathbf{x}_I \rangle = \sum_{k=1}^d \mathbf{x}_{i,k} \mathbf{x}_{I,k}
$$

Assim,

$$
\widehat{r}(\mathbf{x}) = Y^t(\mathbb{X}\mathbb{X}^t)^{-1}\mathbb{X}\mathbf{x} = Y^t\mathbb{K}^{-1}\mathbf{k}
$$

onde

$$
\mathbf{k} = (\langle \mathbf{x}_1, \mathbf{x} \rangle, \dots, \langle \mathbf{x}_n, \mathbf{x} \rangle)^t
$$

$$
\mathbb{K} = \begin{bmatrix} \langle \mathbf{x}_1, \mathbf{x}_1 \rangle & \langle \mathbf{x}_1, \mathbf{x}_2 \rangle & \cdots & \langle \mathbf{x}_1, \mathbf{x}_n \rangle \\ \langle \mathbf{x}_2, \mathbf{x}_1 \rangle & \langle \mathbf{x}_2, \mathbf{x}_2 \rangle & \cdots & \langle \mathbf{x}_2, \mathbf{x}_n \rangle \\ \vdots & \vdots & \ddots & \vdots \\ \langle \mathbf{x}_n, \mathbf{x}_1 \rangle & \langle \mathbf{x}_n, \mathbf{x}_2 \rangle & \cdots & \langle \mathbf{x}_n, \mathbf{x}_n \rangle \end{bmatrix}
$$

$$
\langle \mathbf{x}_i, \mathbf{x}_I \rangle = \sum_{k=1}^d \mathbf{x}_{i,k} \mathbf{x}_{I,k}
$$

# Support Vector Machines

Random Forest (2001)

SVM - Vapnik (1995)

 $\acute{\text{E}}$  conveniente usar respostas em  $\{-1, 1\}$  ao invés de  $\{0, 1\}$ 

Como em árvores, em SVM não estimamos probabilidades. O classificador tem a seguinte forma:

Se  $f(\mathbf{x}) = \beta_0 + \beta_1 x_1 + \ldots + \beta_p x_p < 0$ , predizemos que  $Y = -1$  $(i.e., g(x) = -1)$ 

Se  $f(\mathbf{x}) = \beta_0 + \beta_1 x_1 + \ldots + \beta_p x_p > 0$ , predizemos que  $Y = 1$  (i.e.,  $g(x) = 1$ .

É conveniente usar respostas em  $\{-1, 1\}$  ao invés de  $\{0, 1\}$ 

Como em árvores, em SVM não estimamos probabilidades. O classificador tem a seguinte forma:

Se  $f(\mathbf{x}) = \beta_0 + \beta_1 x_1 + \ldots + \beta_p x_p < 0$ , predizemos que  $Y = -1$  $(i.e., g(x) = -1)$ 

Se  $f(\mathbf{x}) = \beta_0 + \beta_1 x_1 + \ldots + \beta_p x_p > 0$ , predizemos que  $Y = 1$  (i.e.,  $g(x) = 1$ .

É conveniente usar respostas em  $\{-1, 1\}$  ao invés de  $\{0, 1\}$ 

Como em árvores, em SVM não estimamos probabilidades. O classificador tem a seguinte forma:

Se  $f(\mathbf{x}) = \beta_0 + \beta_1 x_1 + \ldots + \beta_n x_n < 0$ , predizemos que  $Y = -1$  $(i.e., g(x) = -1)$ 

Se  $f(\mathbf{x}) = \beta_0 + \beta_1 x_1 + \ldots + \beta_p x_p > 0$ , predizemos que  $Y = 1$  (i.e.,  $g(x) = 1$ .

É conveniente usar respostas em  $\{-1, 1\}$  ao invés de  $\{0, 1\}$ 

Como em árvores, em SVM não estimamos probabilidades. O classificador tem a seguinte forma:

Se  $f(\mathbf{x}) = \beta_0 + \beta_1 x_1 + \ldots + \beta_p x_p < 0$ , predizemos que  $Y = -1$ (i.e.,  $g(\mathbf{x}) = -1$ )

Se  $f(\mathbf{x}) = \beta_0 + \beta_1 x_1 + \ldots + \beta_p x_p > 0$ , predizemos que  $Y = 1$  (i.e.,  $g(\mathbf{x}) = 1$ .

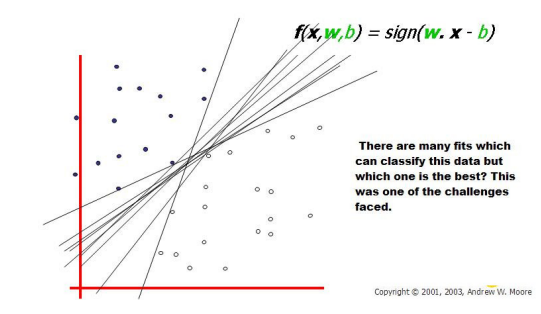

$$
y_i(\beta_0+\beta_1x_{i,1}+\ldots+\beta_px_{i,p})=y_if(\mathbf{x}_i)>0
$$

para todo  $i = 1, \ldots, n$ 

Se  $|f(\mathbf{x})|$  é muito alto, x está muito longe do plano separador.

Quando existem muitos hiperplanos que separam os dados, busca-se aqueles que tem maiores margens.

Matematicamente:

$$
\arg\max_{\beta} M \text{ sujeito a } \sum_{i=1}^{p} \beta_i^2 = 1 \text{ e } y_i f_{\beta}(\mathbf{x}_i) \geq M \ \forall i = 1,\ldots,n
$$

$$
y_i(\beta_0 + \beta_1 x_{i,1} + \ldots + \beta_p x_{i,p}) = y_i f(\mathbf{x}_i) > 0
$$
  
para todo  $i = 1, \ldots, n$ 

Se  $|f(\mathbf{x})|$  é muito alto, x está muito longe do plano separador.

Quando existem muitos hiperplanos que separam os dados, busca-se aqueles que tem maiores margens.

Matematicamente:

$$
\arg\max_{\beta} M \text{ sujeito a } \sum_{i=1}^{p} \beta_i^2 = 1 \text{ e } y_i f_{\beta}(\mathbf{x}_i) \geq M \ \forall i = 1,\ldots,n
$$

$$
y_i(\beta_0+\beta_1x_{i,1}+\ldots+\beta_px_{i,p})=y_if(\mathbf{x}_i)>0
$$

para todo  $i = 1, \ldots, n$ 

# Se  $|f(\mathbf{x})|$  é muito alto, x está muito longe do plano separador.

Quando existem muitos hiperplanos que separam os dados, busca-se aqueles que tem maiores margens.

Matematicamente:

$$
\arg\max_{\beta} M \text{ sujeito a } \sum_{i=1}^{p} \beta_i^2 = 1 \text{ e } y_i f_{\beta}(\mathbf{x}_i) \geq M \ \forall i = 1,\ldots,n
$$

$$
y_i(\beta_0+\beta_1x_{i,1}+\ldots+\beta_px_{i,p})=y_if(\mathbf{x}_i)>0
$$

para todo  $i = 1, \ldots, n$ 

Se  $|f(\mathbf{x})|$  é muito alto, x está muito longe do plano separador.

Quando existem muitos hiperplanos que separam os dados, busca-se aqueles que tem maiores margens.

Matematicamente:

$$
\arg\max_{\beta} M \text{ sujeito a } \sum_{i=1}^{p} \beta_i^2 = 1 \text{ e } y_i f_{\beta}(\mathbf{x}_i) \geq M \ \forall i = 1,\ldots,n
$$

$$
y_i(\beta_0+\beta_1x_{i,1}+\ldots+\beta_px_{i,p})=y_if(\mathbf{x}_i)>0
$$

para todo  $i = 1, \ldots, n$ 

Se  $|f(\mathbf{x})|$  é muito alto, x está muito longe do plano separador.

Quando existem muitos hiperplanos que separam os dados, busca-se aqueles que tem maiores margens.

Matematicamente:

 $\displaystyle \arg\max_{\beta} M$  sujeito a  $\displaystyle \sum_{i=1}^N$  $i=1$  $\beta_i^2=1$  e  $\mathsf{y}_i\mathsf{f}_\beta(\mathsf{x}_i)\geq\mathsf{M}$   $\forall i=1,\ldots,n$ 

 $\acute{\text{E}}$  fácil resolver esse problema (mas não entraremos em detalhes)

$$
y_i(\beta_0+\beta_1x_{i,1}+\ldots+\beta_px_{i,p})=y_if(\mathbf{x}_i)>0
$$

para todo  $i = 1, \ldots, n$ 

Se  $|f(\mathbf{x})|$  é muito alto, x está muito longe do plano separador.

Quando existem muitos hiperplanos que separam os dados, busca-se aqueles que tem maiores margens.

Matematicamente:

$$
\arg\max_{\beta} M \text{ sujeito a } \sum_{i=1}^{p} \beta_i^2 = 1 \text{ e } y_i f_{\beta}(\mathbf{x}_i) \geq M \ \forall i = 1,\ldots,n
$$

$$
y_i(\beta_0+\beta_1x_{i,1}+\ldots+\beta_px_{i,p})=y_if(\mathbf{x}_i)>0
$$

para todo  $i = 1, \ldots, n$ 

Se  $|f(\mathbf{x})|$  é muito alto, x está muito longe do plano separador.

Quando existem muitos hiperplanos que separam os dados, busca-se aqueles que tem maiores margens.

Matematicamente:

$$
\arg\max_{\beta} M \text{ sujeito a } \sum_{i=1}^{p} \beta_i^2 = 1 \text{ e } y_i f_{\beta}(\mathbf{x}_i) \geq M \ \forall i = 1,\ldots,n
$$

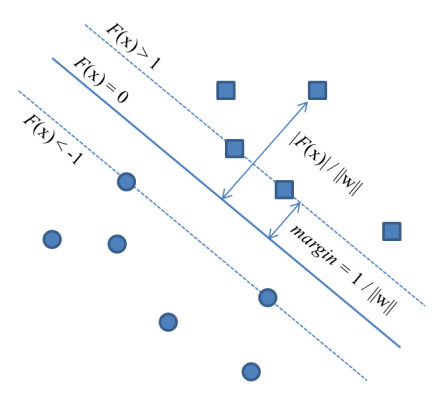

Uma solução é permitir que alguns dos pontos estejam do lado "errado"das margens (e eventualmente do hiperplano). Ideia: classificar erroneamente algumas observações pode levar a melhor poder preditivo.

Em particular, isso permite que o classificador possa ser usado em situações em que não há um hiperplano que separa perfeitamente

Matematicamente:

$$
\arg \max_{\beta} M \text{ sujeito a } \sum_{i=1}^{p} \beta_i^2 = 1 \text{ e } y_i f_{\beta}(\mathbf{x}_i) \ge M(1 - \epsilon_i)
$$
  
com  $\epsilon_i > 0 \text{ e } \sum_{i=1}^{n} \epsilon_i \le C \quad \forall i = 1, ..., n$ 

Uma solução é permitir que alguns dos pontos estejam do lado "errado"das margens (e eventualmente do hiperplano). Ideia: classificar erroneamente algumas observações pode levar a melhor poder preditivo.

Em particular, isso permite que o classificador possa ser usado em situações em que não há um hiperplano que separa perfeitamente

Matematicamente:

$$
\arg \max_{\beta} M \text{ sujeito a } \sum_{i=1}^{p} \beta_i^2 = 1 \text{ e } y_i f_{\beta}(\mathbf{x}_i) \ge M(1 - \epsilon_i)
$$
  
com  $\epsilon_i > 0 \text{ e } \sum_{i=1}^{n} \epsilon_i \le C \quad \forall i = 1, ..., n$ 

Uma solução é permitir que alguns dos pontos estejam do lado "errado"das margens (e eventualmente do hiperplano). Ideia: classificar erroneamente algumas observações pode levar a melhor poder preditivo.

Em particular, isso permite que o classificador possa ser usado em situações em que não há um hiperplano que separa perfeitamente os dados.

Matematicamente:

$$
\arg \max_{\beta} M \text{ sujeito a } \sum_{i=1}^{p} \beta_i^2 = 1 \text{ e } y_i f_{\beta}(\mathbf{x}_i) \ge M(1 - \epsilon_i)
$$
  
com  $\epsilon_i > 0 \text{ e } \sum_{i=1}^{n} \epsilon_i \le C \quad \forall i = 1, ..., n$ 

Uma solução é permitir que alguns dos pontos estejam do lado "errado"das margens (e eventualmente do hiperplano). Ideia: classificar erroneamente algumas observações pode levar a melhor poder preditivo.

Em particular, isso permite que o classificador possa ser usado em situações em que não há um hiperplano que separa perfeitamente os dados.

Matematicamente:

$$
\arg \max_{\beta} M \text{ sujeito a } \sum_{i=1}^{p} \beta_i^2 = 1 \text{ e } y_i f_{\beta}(\mathbf{x}_i) \ge M(1 - \epsilon_i)
$$
  
com  $\epsilon_i > 0 \text{ e } \sum_{i=1}^{n} \epsilon_i \le C \quad \forall i = 1, ..., n$ 

Uma solução é permitir que alguns dos pontos estejam do lado "errado"das margens (e eventualmente do hiperplano). Ideia: classificar erroneamente algumas observações pode levar a melhor poder preditivo.

Em particular, isso permite que o classificador possa ser usado em situações em que não há um hiperplano que separa perfeitamente os dados.

Matematicamente:

$$
\arg \max_{\beta} M \text{ sujeito a } \sum_{i=1}^{p} \beta_i^2 = 1 \text{ e } y_i f_{\beta}(\mathbf{x}_i) \ge M(1 - \epsilon_i)
$$
  
com  $\epsilon_i > 0 \text{ e } \sum_{i=1}^{n} \epsilon_i \le C \quad \forall i = 1, ..., n$ 

Uma solução é permitir que alguns dos pontos estejam do lado "errado"das margens (e eventualmente do hiperplano). Ideia: classificar erroneamente algumas observações pode levar a melhor poder preditivo.

Em particular, isso permite que o classificador possa ser usado em situações em que não há um hiperplano que separa perfeitamente os dados.

Matematicamente:

$$
\arg \max_{\beta} M \text{ sujeito a } \sum_{i=1}^{p} \beta_i^2 = 1 \text{ e } y_i f_{\beta}(\mathbf{x}_i) \ge M(1 - \epsilon_i)
$$
  
com  $\epsilon_i > 0 \text{ e } \sum_{i=1}^{n} \epsilon_i \le C \quad \forall i = 1, ..., n$ 

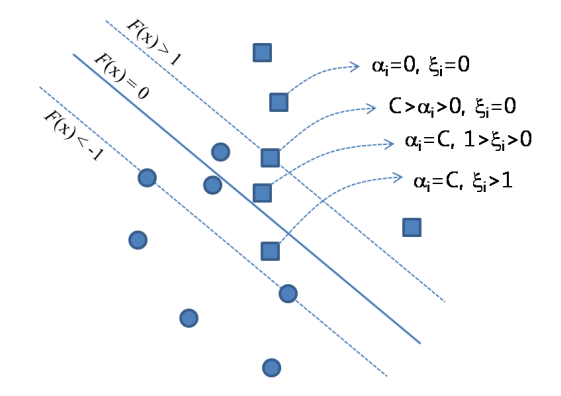

#### Truque do kernel!

Podemos considerar transformações das variáveis originais (ex:  $\mathbf{w} = (x_1, x_1^2, x_2, x_2^2, x_1x_2)$ ), e usar SVM nessas novas covariáveis  $\mathbf{w}$ 

Ideia básica: a solução  $f(x)$  pode ser reescrita como

$$
f(\mathbf{x}) = \beta_0 + \beta_1 x_1 + \ldots + \beta_p x_p = \beta_0 + \sum_{k=1}^n \alpha_k \langle \mathbf{x}, \mathbf{x}_k \rangle.
$$

### Truque do kernel!

Podemos considerar transformações das variáveis originais (ex:  $\mathbf{w} = (x_1, x_1^2, x_2, x_2^2, x_1x_2)$ ), e usar SVM nessas novas covariáveis  $\mathbf{w}$ 

Ideia básica: a solução  $f(x)$  pode ser reescrita como

$$
f(\mathbf{x}) = \beta_0 + \beta_1 x_1 + \ldots + \beta_p x_p = \beta_0 + \sum_{k=1}^n \alpha_k \langle \mathbf{x}, \mathbf{x}_k \rangle.
$$

### Truque do kernel!

Podemos considerar transformações das variáveis originais (ex:  $\mathbf{w} = (x_1, x_1^2, x_2, x_2^2, x_1x_2)$ ), e usar SVM nessas novas covariáveis  $\mathbf{w}$ 

Ideia básica: a solução  $f(x)$  pode ser reescrita como

$$
f(\mathbf{x}) = \beta_0 + \beta_1 x_1 + \ldots + \beta_p x_p = \beta_0 + \sum_{k=1}^n \alpha_k \langle \mathbf{x}, \mathbf{x}_k \rangle.
$$

#### Truque do kernel!

Podemos considerar transformações das variáveis originais (ex:  $\mathbf{w} = (x_1, x_1^2, x_2, x_2^2, x_1x_2)$ ), e usar SVM nessas novas covariáveis  $\mathbf{w}$ 

Ideia básica: a solução  $f(x)$  pode ser reescrita como

$$
f(\mathbf{x}) = \beta_0 + \beta_1 x_1 + \ldots + \beta_p x_p = \beta_0 + \sum_{k=1}^n \alpha_k \langle \mathbf{x}, \mathbf{x}_k \rangle.
$$

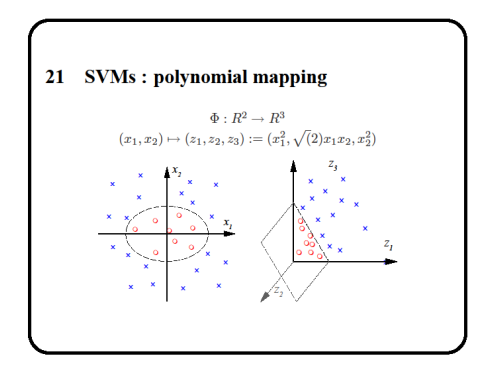

$$
f(\mathbf{x}) = \beta_0 + \beta_1 x_1 + \ldots + \beta_p x_p = \beta_0 + \sum_{k=1}^n \alpha_k \langle \mathbf{x}, \mathbf{x}_k \rangle,
$$

$$
\text{onde } \langle \mathbf{x}, \mathbf{x}_k \rangle = \sum_{i=1}^k x_i x_{k,i}
$$

Assim, para calcular f (i.e., os coeficientes  $\alpha_k$ ), tudo o que precisamos é do produto interno entre todas as observações.

Para calcular  $\alpha_k$ , também necessitamos apenas dos produtos internos entre as observações.

$$
f(\mathbf{x}) = \beta_0 + \beta_1 x_1 + \ldots + \beta_p x_p = \beta_0 + \sum_{k=1}^n \alpha_k \langle \mathbf{x}, \mathbf{x}_k \rangle,
$$

$$
\text{onde } \langle \mathbf{x}, \mathbf{x}_k \rangle = \sum_{i=1}^k x_i x_{k,i}
$$

p

Assim, para calcular f (i.e., os coeficientes  $\alpha_k$ ), tudo o que precisamos é do produto interno entre todas as observações.

Para calcular  $\alpha_k$ , também necessitamos apenas dos produtos internos entre as observações.

$$
f(\mathbf{x}) = \beta_0 + \beta_1 x_1 + \ldots + \beta_p x_p = \beta_0 + \sum_{k=1}^n \alpha_k \langle \mathbf{x}, \mathbf{x}_k \rangle,
$$

$$
\text{onde } \langle \mathbf{x}, \mathbf{x}_k \rangle = \sum_{i=1}^k x_i x_{k,i}
$$

p

Assim, para calcular f (i.e., os coeficientes  $\alpha_k$ ), tudo o que precisamos é do produto interno entre todas as observações.

Para calcular  $\alpha_k$ , também necessitamos apenas dos produtos internos entre as observações.

$$
f(\mathbf{x}) = \beta_0 + \beta_1 x_1 + \ldots + \beta_p x_p = \beta_0 + \sum_{k=1}^n \alpha_k \langle \mathbf{x}, \mathbf{x}_k \rangle,
$$

$$
\text{onde } \langle \mathbf{x}, \mathbf{x}_k \rangle = \sum_{i=1}^k x_i x_{k,i}
$$

p

Assim, para calcular f (i.e., os coeficientes  $\alpha_k$ ), tudo o que precisamos é do produto interno entre todas as observações.

Para calcular  $\alpha_k$ , também necessitamos apenas dos produtos internos entre as observações.

Sua solução pode ser escrita como

$$
f(\mathbf{x}) = \beta_0 + \beta_1 x_{i,1} + \ldots + \beta_p x_{i,p} = \beta_0 + \sum_{k=1}^n \alpha_k \langle \mathbf{x}, \mathbf{x}_k \rangle,
$$

Para classificar uma nova observação, basta ver se  $f(\mathbf{x}) > 0$  ou n˜ao.

Para criar regiões de decisão que são não-lineares, podemos usar o truque do kernel:

$$
f(\mathbf{x}) = \beta_0 + \sum_{k=1}^n \alpha_k K(\mathbf{x}, \mathbf{x}_k),
$$

A ideia por trás disso é que estamos implicitamente fazendo uma transformação das variáveis originais. Contudo não é necessário calculá-la explicitamente, o que economiza muito tempo.

Sua solução pode ser escrita como

$$
f(\mathbf{x}) = \beta_0 + \beta_1 x_{i,1} + \ldots + \beta_p x_{i,p} = \beta_0 + \sum_{k=1}^n \alpha_k \langle \mathbf{x}, \mathbf{x}_k \rangle,
$$

Para classificar uma nova observação, basta ver se  $f(\mathbf{x}) > 0$  ou n˜ao.

Para criar regiões de decisão que são não-lineares, podemos usar o truque do kernel:

$$
f(\mathbf{x}) = \beta_0 + \sum_{k=1}^n \alpha_k K(\mathbf{x}, \mathbf{x}_k),
$$

A ideia por trás disso é que estamos implicitamente fazendo uma transformação das variáveis originais. Contudo não é necessário calculá-la explicitamente, o que economiza muito tempo.

Sua solução pode ser escrita como

$$
f(\mathbf{x}) = \beta_0 + \beta_1 x_{i,1} + \ldots + \beta_p x_{i,p} = \beta_0 + \sum_{k=1}^n \alpha_k \langle \mathbf{x}, \mathbf{x}_k \rangle,
$$

Para classificar uma nova observação, basta ver se  $f(\mathbf{x}) > 0$  ou n˜ao.

Para criar regiões de decisão que são não-lineares, podemos usar o truque do kernel:

$$
f(\mathbf{x}) = \beta_0 + \sum_{k=1}^n \alpha_k K(\mathbf{x}, \mathbf{x}_k),
$$

A ideia por trás disso é que estamos implicitamente fazendo uma transformação das variáveis originais. Contudo não é necessário calculá-la explicitamente, o que economiza muito tempo.

Sua solução pode ser escrita como

$$
f(\mathbf{x}) = \beta_0 + \beta_1 x_{i,1} + \ldots + \beta_p x_{i,p} = \beta_0 + \sum_{k=1}^n \alpha_k \langle \mathbf{x}, \mathbf{x}_k \rangle,
$$

Para classificar uma nova observação, basta ver se  $f(\mathbf{x}) > 0$  ou n˜ao.

Para criar regiões de decisão que são não-lineares, podemos usar o truque do kernel:

$$
f(\mathbf{x}) = \beta_0 + \sum_{k=1}^n \alpha_k K(\mathbf{x}, \mathbf{x}_k),
$$

A ideia por trás disso é que estamos implicitamente fazendo uma transformação das variáveis originais. Contudo não é necessário calculá-la explicitamente, o que economiza muito tempo.

Sua solução pode ser escrita como

$$
f(\mathbf{x}) = \beta_0 + \beta_1 x_{i,1} + \ldots + \beta_p x_{i,p} = \beta_0 + \sum_{k=1}^n \alpha_k \langle \mathbf{x}, \mathbf{x}_k \rangle,
$$

Para classificar uma nova observação, basta ver se  $f(\mathbf{x}) > 0$  ou n˜ao.

Para criar regiões de decisão que são não-lineares, podemos usar o truque do kernel:

$$
f(\mathbf{x}) = \beta_0 + \sum_{k=1}^n \alpha_k K(\mathbf{x}, \mathbf{x}_k),
$$

A ideia por trás disso é que estamos implicitamente fazendo uma transformação das variáveis originais. Contudo não é necessário calculá-la explicitamente, o que economiza muito tempo.

### Atenção: como no lasso, em geral é melhor padronizar as covariáveis antes

Código R.

### Atenção: como no lasso, em geral é melhor padronizar as covariáveis antes

Código R.